# 操作手册 iTEMP® TMT111

DIN 导轨式温度变送器

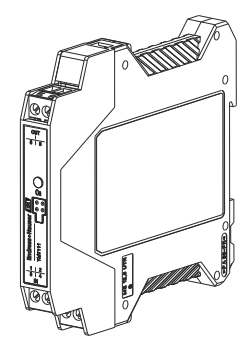

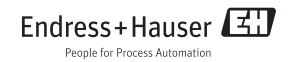

### iTEMP<sup>®</sup> TMT111 导轨式温度变送器

#### 目录

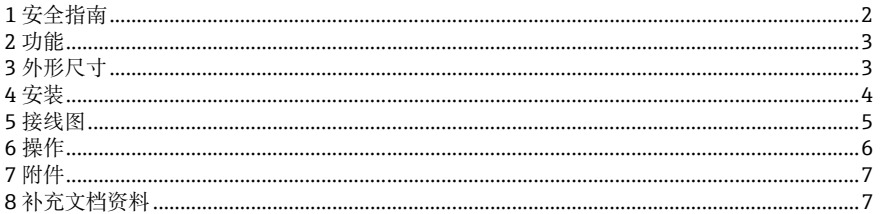

## 1 安全指南

#### 正确使用

- TMT111 是一款通用预设置温度变送器, 可连接热电阻 (RTD)、热 电偶(TC)、电阻及电压传感器。
- 制造商对由于误操作而引起的仪表损坏不承担任何责任。
- 在危险区中测量的仪表, 单独成册的防爆手册 (Ex) 是仪表操作手 册的组成部分。必须完全遵守其中规定的安装条件和电气连接参数 要求。
- 专业人员必须事先仔细阅读仪表操作手册, 方可进行仪表的安装和 接线操作。
- 由于结构所致, 变送器不可维修。废弃变送器时, 请遵照当地废弃 物处置规定。
- 温度变送器由电源供电, 供电电路必须符合 IEC 61010-1 标准规定 的能量限制电路: "SELV 或 2 类电路"。

2 功能<br> **2 功能** 在工业温度测量中, 基于电子监控和传输控制, 将多种输入信号转换 成模拟量输出信号。可以通过组态设置套件进行变送器设置。设置套 件可以作为"附件"订购(→ △7)。

**3 外形尺寸**

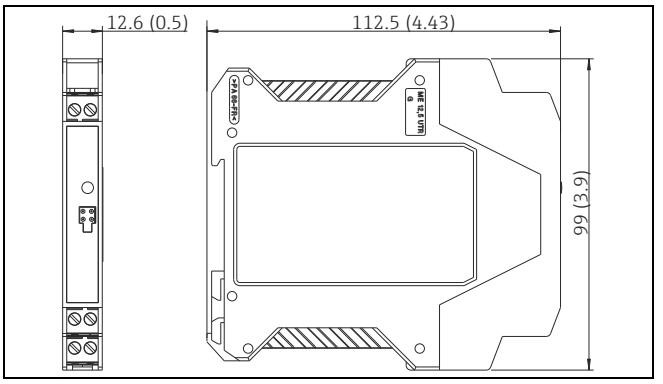

■ 1: 外形尺寸: mm (in)

TMT111

## 4 **安装**

- 安装条件 环境温度:
	- -40...85 °C (-40...185 °F)。在防爆区中测量时请参考防爆 (Ex) 手册 ■ 安装位置: 安装在符合 IEC 60715 标准的 DIN 导轨 TH35 上, 例 如:安装在控制面板上

■ 安装角度:无限制

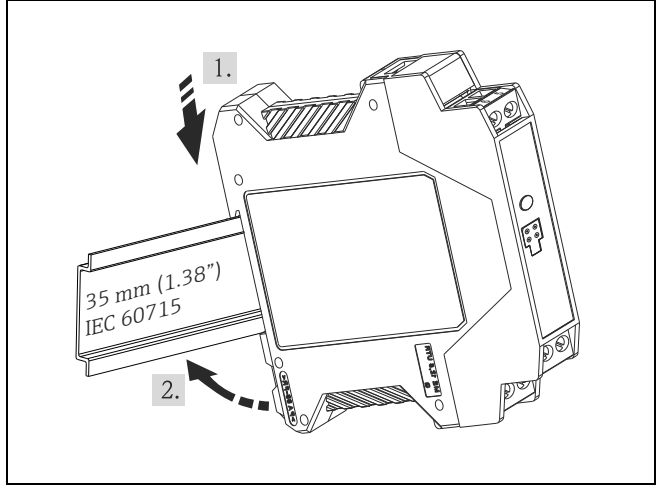

2: 安装在 DIN 导轨上:参考 图示步骤 1 和 2

5 接线图

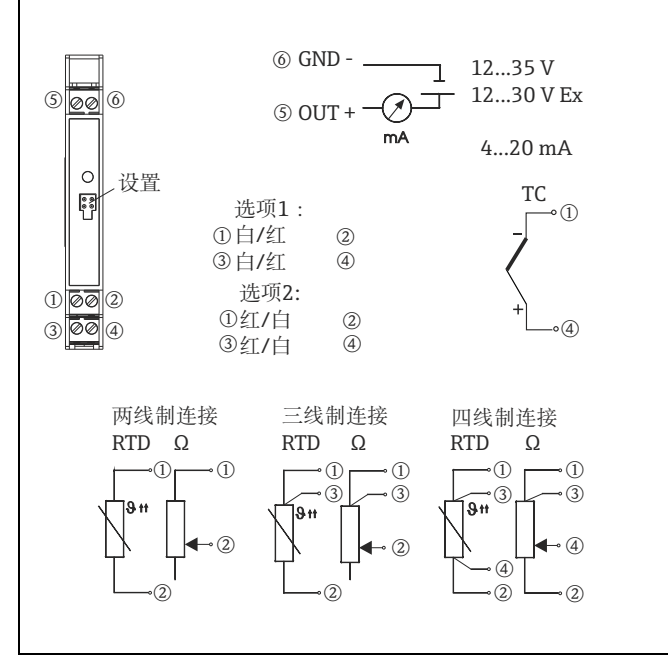

2 3: 接线端子分配图

#### 电势平衡 **在现场型外壳中安装变送器时,请注意:**

4...20 mA 输出信号的屏蔽层必须与传感器连接端的屏蔽层等电势! 使用接地热电偶时,建议使用 4...20 mA 屏蔽输出电缆。在强电磁环 境中工作时,建议使用低阻抗接地对所有连接至温度变送器外壳的电 缆进行屏蔽。

6 **操作** 通过 PC 组态设置软件 ReadWin® 2000 的交互式菜单操作:

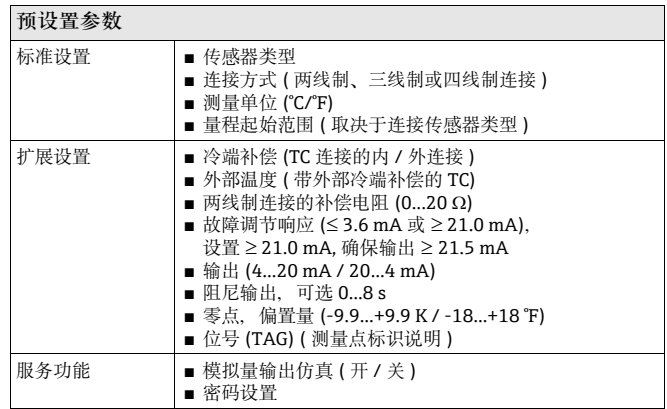

<span id="page-6-0"></span>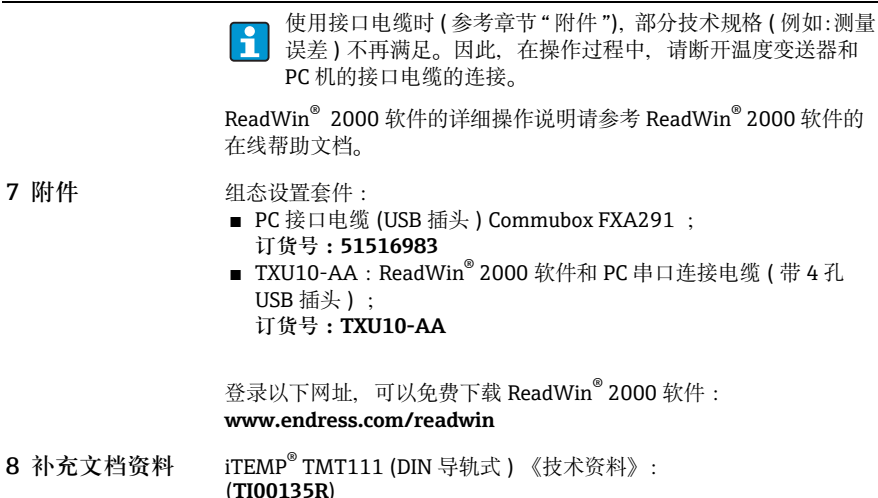

中国E+H技术销售服务中心 www.ainstru.com 电话:18923830905 邮箱:sales@ainstru.com

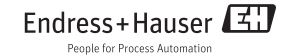